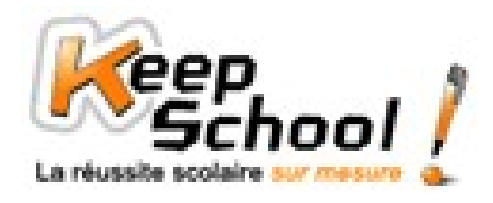

# **Fiches de cours KeepSchool**

# **Données statistiques**

### *1. Vocabulaire*

Les statistiques sont présentent par tout : alimentaire, sciences, économie, démographie, … Elles permettent de rassembler et d'étudier un certain nombre de données.

L'ensemble des éléments à étudier s'appelle la **population**. Ce peut être un **échantillon**. L'échantillon permet d'avoir un aperçu sans pour autant prendre tous les éléments.

Chaque élément de la population s'appelle une **unité statistique** ou un **individu**.

Ce que l'on étudie s'appelle le **caractère étudié**. Ce caractère peut prendre plusieurs **valeurs**.

Si *n* éléments présentent la même valeur du caractère, *n* s'appelle l'effectif de cette valeur du caractère. On appellera alors N, l'effectif total c'est-à-dire la somme des effectifs.

#### **Exemple**

Voici les notes d'une classe de cinquième à un contrôle de maths :

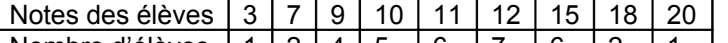

Nombre d'élèves | 1 | 2 | 4 | 5 | 6 | 7 | 6 | 2 | 1 |

La population est ici les élèves de la classe.

Chaque élève s'appelle un individu.

La note au contrôle de maths est le caractère étudié.

Les valeurs du caractère étudié sont les différentes notes obtenues : 3, 7, 9, 10, 11, 12, 15, 18 et 20.

Par exemple, 5 élèves ont eu 10/20 : *n* = 5. 5 est l'effectif de cette valeur.

L'effectif total N est le nombre d'élèves dans cette classe. N =  $1 + 2 + 4 + 5 + 6 + 7 + 6 + 2 + 1 = 34$  élèves.

## *2. Moyenne*

La moyenne permet d'avoir un ordre d'idée de la valeur moyenne du caractère.

$$
m = \frac{n!x! + n^2x^2 + n^3x^3 + n^4x^4 + n^5x^5 + \dots}{}
$$

*N*

Avec x la valeur du caractère et n l'effectif correspondant à cette valeur.

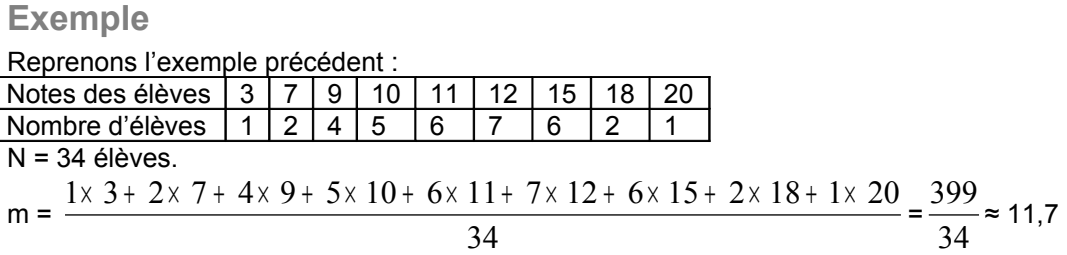

La moyenne à ce contrôle de maths est donc d'environ 11,7 sur 20.

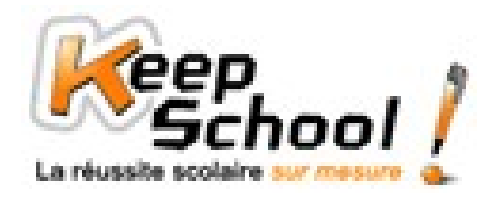

# *3. Fréquences*

La fréquence correspond à la proportion d'individu ou d'unité statistique présentant le même caractère. Si on la multiplie par 100 on obtient le pourcentage correspondant.

Si *n* éléments présentent la même valeur du caractère, *n* s'appelle l'effectif de cette valeur du caractère. On appellera alors N, l'effectif total c'est-à-dire la somme des effectifs. La fréquence f est égale à :

> $f = \frac{N}{N}$ *n*

**Exemple**

Toujours avec le même exemple :

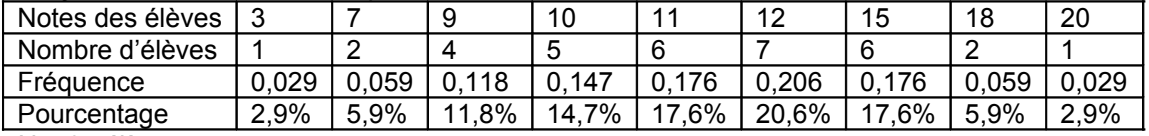

N = 34 élèves

Les fréquences ont été arrondies au millième.

NB : la somme des fréquences est toujours égale à 1.

Exemple de calcul :

f1=  $n1 / N = 1 / 34 \approx 0,029$ .

% f1 = f1 x 100 = 0,029 x 100 = 2,9 %